**Intuit QuickBooks File Doctor Скачать X64**

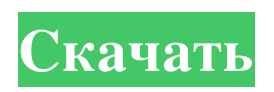

Легко использовать Исправьте все ошибки повреждения данных одним щелчком мыши Программа очистит ваш файл QBW от всех типов ошибок и повреждения данных. Он может заменить поврежденные файлы и блоки диска, он может восстановить защиту паролем ваших файлов данных QuickBooks. Программное обеспечение может помочь вам автоматически перезапустить приложения QuickBooks и его Windows. Процесс восстановления очень прост и не требует перезагрузки компьютера. Intuit QuickBooks File Doctor имеет очень простой в использовании графический интерфейс, поэтому даже новичок может восстановить поврежденные данные за считанные секунды. Устранение проблем со входом в систему В случае повреждения QuickBooks или проблем со входом в систему программное обеспечение предлагает полный набор решений. Сначала вам нужно восстановить поврежденную базу данных логинов и убедиться, что у вас есть действующий логин. Затем программное обеспечение может помочь вам подключиться к настольному приложению QuickBooks и получить доступ к данным пользователя. После завершения восстановления вы также можете убедиться, что ваша Windows запускается правильно, и снова подключиться к сети QuickBooks. Наконец, программное обеспечение может очистить поврежденные данные из вашего настольного приложения QuickBooks и исправить все проблемы, связанные с безопасностью QuickBooks. Руководство пользователя Intuit QuickBooks File Doctor: Загрузите файлы и сохраните их на рабочем столе. Запустите настольную программу и введите пароль программы QuickBooks. Затем выберите файл компании, который вы хотите восстановить. Введите учетные данные пользователя. Затем нажмите кнопку Восстановить. Проверить статус ремонта Когда ремонт будет завершен, программа отобразит свой статус в главном окне. Если ремонт прошел успешно, вы увидите такой результат: Если вы видите «0» в поле «Восстановить», значит, восстановление прошло успешно. Если вы видите «0» в поле «Не подлежит ремонту», значит, ремонт не удался. Если вы видите «0» в поле «Невосстановлено», ремонт находится на рассмотрении. Если вы видите «1» в поле «Ремонт» — ремонт не удался. Если вы видите «2» в поле «Не подлежит ремонту», значит, ремонт не удался. Если вы видите «0» в поле «Невосстановлено», ремонт находится на рассмотрении. Если вы видите «1» в поле «Ожидание», ремонт находится на рассмотрении. Если вы видите цифру 2 в поле «Ожидание», ремонт находится на рассмотрении. О Техти

## **Intuit QuickBooks File Doctor**

Intuit QuickBooks File Doctor проанализирует файл обоих файлов QBW и QBX одновременно. Он также извлечет структуру файла и элементы данных из файла QuickBooks. Программа может исправлять вне диапазона или поврежденные данные, неправильные типы учетных записей, отсутствующие типы учетных записей и многие другие ошибки. Он также может перемещать или удалять повторяющиеся данные, устранять проблемы с преобразованием данных и снимать защиту паролем файлов QuickBooks. Чтобы восстановить поврежденный файл, он может прочитать файл компании и открыть транзакции. Затем он также может восстанавливать различные учетные записи, выполняя глубокое сканирование файла. Он может обнаруживать повторяющиеся данные и неправильные типы учетных записей, а также перемещать или удалять все повторяющиеся данные и ненужные учетные записи. QuickBooks File Comparer это мощный инструмент, который поможет вам сравнить два файла .QBO с простым в использовании инструментом. Инструмент очень всеобъемлющий и может сканировать как фактический, так и исторический файл QuickBooks на вашем компьютере на наличие ошибок, таких как сбои системы, повреждение данных, поврежденные транзакции, несогласованные транзакции и т. д. Он обеспечивает точное и подробное представление в режиме реального времени ваших фактических Данные файла QuickBooks, включая исходные данные в старом файле и резервные данные в новом файле. Intuit QuickBooks File Comparer — это мощный инструмент, который поможет вам сравнить файл two.QBO с простым в использовании инструментом. Инструмент очень всеобъемлющий и может сканировать как фактический, так и исторический файл QuickBooks на вашем компьютере на наличие ошибок, таких как сбои системы, повреждение данных, поврежденные транзакции, несогласованные транзакции и т. д. Он обеспечивает точное и подробное представление в режиме реального времени ваших фактических Данные файла QuickBooks, включая исходные данные в старом файле и резервные данные в новом файле. Редактор файлов Intuit QuickBooks — это удобный и надежный инструмент, который помогает редактировать все файлы в QuickBooks. С помощью этого программного обеспечения вы можете легко создавать, редактировать, объединять, перемещать и удалять файлы из базы данных QuickBooks.Программное обеспечение позволяет экспортировать файл из QuickBooks в Excel или другой формат файла. Intuit QuickBooks File Wizard — это простой инструмент, который помогает открывать, просматривать, изменять или выполнять операции с файлами, созданными QuickBooks для Microsoft Windows. Инструмент откроет файлы, созданные QuickBooks, чтобы вы могли выполнять над ними необходимые операции. Он поддерживает ОС Microsoft Windows, такие как Windows 7 и 2000. Intuit QuickBooks File Wizard — это fb6ded4ff2

[http://www.vietzine.com/wp-content/uploads/2022/06/Presto\\_PageManager\\_Pro\\_\\_\\_\\_.pdf](http://www.vietzine.com/wp-content/uploads/2022/06/Presto_PageManager_Pro____.pdf)

[https://networny-social.s3.amazonaws.com/upload/files/2022/06/ojGOV13R7SP124SfhqkO\\_15\\_bd62874b874e3a1552008e04](https://networny-social.s3.amazonaws.com/upload/files/2022/06/ojGOV13R7SP124SfhqkO_15_bd62874b874e3a1552008e0464ae5a87_file.pdf) [64ae5a87\\_file.pdf](https://networny-social.s3.amazonaws.com/upload/files/2022/06/ojGOV13R7SP124SfhqkO_15_bd62874b874e3a1552008e0464ae5a87_file.pdf)

<https://topcoffeebar.com/wp-content/uploads/2022/06/udiygeo.pdf>

https://www.merexpression.com/upload/files/2022/06/R5tdCuqd17zGJXzclOZs\_15\_bd62874b874e3a1552008e0464ae5a87\_fil

[e.pdf](https://www.merexpression.com/upload/files/2022/06/R5tdCuqd17zGJXzclQZs_15_bd62874b874e3a1552008e0464ae5a87_file.pdf)

<https://visitfrance.travel/general/system-center-data-protection/>

<https://dwfind.org/captcha-exchange-client-кряк-скачать-x64/>

<https://die4tech.com/2022/06/15/giffit-скачать-бесплатно-win-mac-final-2022/>

<https://johnawasem5541ct.wixsite.com/sugagede/post/ati-winflash-product-key-full-скачать-latest-2022>

[https://speedsuperads.com/wp-content/uploads/2022/06/Social\\_Sketches.pdf](https://speedsuperads.com/wp-content/uploads/2022/06/Social_Sketches.pdf)

<https://sophot.org/wp-content/uploads/2022/06/colnem.pdf>

<http://shoplidaire.fr/?p=150776>

[https://www.ygeiologia.gr/advert/sony-ericsson-sdk-%d1%81%d0%ba%d0%b0%d1%87%d0%b0%d1%82%d1%8c-%d0%b1](https://www.ygeiologia.gr/advert/sony-ericsson-sdk-%d1%81%d0%ba%d0%b0%d1%87%d0%b0%d1%82%d1%8c-%d0%b1%d0%b5%d1%81%d0%bf%d0%bb%d0%b0%d1%82%d0%bd%d0%be-winmac-latest-2022-2/)

[%d0%b5%d1%81%d0%bf%d0%bb%d0%b0%d1%82%d0%bd%d0%be-winmac-latest-2022-2/](https://www.ygeiologia.gr/advert/sony-ericsson-sdk-%d1%81%d0%ba%d0%b0%d1%87%d0%b0%d1%82%d1%8c-%d0%b1%d0%b5%d1%81%d0%bf%d0%bb%d0%b0%d1%82%d0%bd%d0%be-winmac-latest-2022-2/)

[https://miportalplus.com/wp-content/uploads/2022/06/OD\\_\\_Orange\\_Dock\\_icons.pdf](https://miportalplus.com/wp-content/uploads/2022/06/OD__Orange_Dock_icons.pdf)

https://www.promosongroup.com/wp-content/uploads/2022/06/TreeClicks For Opera Updated.pdf

[https://in-loving-memory.online/wp-content/uploads/2022/06/Goalbit\\_media\\_player.pdf](https://in-loving-memory.online/wp-content/uploads/2022/06/Goalbit_media_player.pdf)

<http://www.viki-vienna.com/wipido-ключ-скачать-бесплатно-без-регистра/>

<http://xn----btbbblceagw8cecbb8bl.xn--p1ai/unstoppable-copier-ключ-скачать/>

<https://loquatics.com/wp-content/uploads/2022/06/ishbla.pdf>

[https://voiccing.com/upload/files/2022/06/HhpgQkYLkSqkd5g3oJ19\\_15\\_acc0999707c4d426a900ca386630e3ef\\_file.pdf](https://voiccing.com/upload/files/2022/06/HhpgQkYLkSqkd5g3oJ19_15_acc0999707c4d426a900ca386630e3ef_file.pdf) <https://mitranagari.id/wp-content/uploads/2022/06/wisawhy.pdf>